# **Release Notes U-GOV 21.04.01.00**

**Data di rilascio** 15 Apr 2021

#### **Composizione**

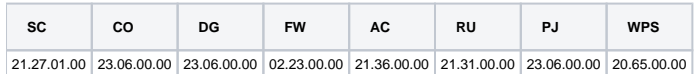

#### **Sommario**

- [U-GOV Contabilità 23.06.00.00 Release Notes](#page-0-0)
- [U-GOV Documenti Gestionali 23.06.00.00 Release Notes](#page-2-0)
- [U-GOV Anagrafiche Comuni 21.36.00.00 Release Notes](#page-3-0)
- [U-GOV Risorse Umane 21.31.00.00 Release Notes](#page-3-1)
- [U-GOV Gestione Progetti 23.06.00.00 Release Notes](#page-3-2)
- [Motore Allocazione 20.65.00.00 Release Notes](#page-4-0)

# <span id="page-0-0"></span>U-GOV - Contabilità 23.06.00.00 Release Notes

# Nuove Funzionalità

## **CONFIGURAZIONI CONTABILI - Codice ente cassiere**

[CO-39282] - Nell'archivio anagrafico dei codici iva è stato aggiornato il campo Bollo associando ai codici iva con aliquota pari a zero e per cui la normativa Iva prevede l'applicazione dell'imposta di bollo

## **CONFIGURAZIONI CONTABILI - Parametri contabili**

[CO-39283] - E' stato inserito un parametro contabile OGGETTO\_CHECK\_BOLLO per definire l'oggetto del controllo Bollo (tariffa o codice iva)

## **CONTABILITA ANALITICA - Stampa Documenti con dati coan**

[CO-39013] - sulle stampe Documenti con Dati Coan e Documenti Esterni con Dati Coan è stata aggiunta la colonna Tipo Esclusione Fabbisogno Progetto letta dalla anagrafica del progetto

### **CONTABILITA ECONOMICA - Riclassificato economico**

[CO-39777] - nella stampa del Riclassificato Economico di tipo Rendiconto Finanziario modificata regola di calcolo del valore della voce coge Risultato Economico Esercizio Precedente: adesso il valore rilevante è calcolato come differenza tra saldo netto esercizio N e saldo esercizio N-1 dove saldo netto corrisponde a saldo voce coge Risultato Economico Esercizio Precedente esercizio N rettificato di saldo voce coge Risultato Economico esercizio N-1

## **CONTABILITA ECONOMICA - Seleziona Dg con Iuv per Ordinativo**

[CO-39033] - nella funzione Seleziona Dg con Iuv per Ordinativo adesso il sistema presenta anche un dg di tipo Nota Incasso dove tale dg è associato a oggetto Incasso Pagopa

### **Gestione limiti di spesa**

[CO-38997] - nelle stampe inerenti la gestione Limite Spesa (e cioè Calcolo, Controllo Preventivo, Controllo Consuntivo) è stata aggiunta la colonna che indica il Tipo Esclusione Fabbisogno del progetto presente sulla scrittura coan estratta

[CO-39255] - nella funzione Gestisci Saldi Limite Spesa: 1) come intervento di adeguamento alla normativa sull'esercizio 2021 è stata inibita la creazione dei saldi Media Costi Settore Informatico, Diminuzione Costi Settore Informatico, Media Costi Infrastrutture Informatiche, Diminuzione Costi Infrastrutture Informatiche; mentre sugli esercizi 2016, 2017 rimane possibile la creazione dei saldi Totale Costi Settore Informatico, Totale Costi Infrastrutture Informatiche; 2) come intervento di miglioramento della usabilità è stata aggiunta la possibilità sull'esercizio corrente di modificare un saldo a condizione che esso non abbia prodotto effetti su saldi di esercizi successivi;

## **INVENTARIO - Stampa Elenco beni**

[CO-39764] - Aggiunta una nuova stampa excel chiamata "stampa elenco beni analitica" nell'attuale voce: Inventario - stampe- Elenco beni. Qui è attivo un nuovo pulsante per produrre il file excel che unisce i dati oggi estratti nella stampa elenco beni con quella presenti nel prospetto inventario analitica., con l'aggiunta anche dei dati analitici associati ai beni

## **IVA**

Università degli Studi di TORINO [CO-39230] - Aggiunta una nuova stampa excel nella voce di menù "liquidazione iva commerciale". L'utente premendo il relativo pulsante otterrà un foglio di lavoro in cui in ogni riga viene riportato il mese o trimestre di chiusura della contabilità IVA e nelle colonne sono riportati gli elementi che compongono la liquidazione commerciale definitiva.

[CO-39284] - Sono stati rivisti i valori esposti nella stampa Documenti attivi Dati Iva relativi al bollo. La colonna ammontare quota esente viene compilata in base al valore assunto dal parametro Oggetto\_check\_bollo

## **Incassi PagoPA**

- Università degli Studi di MILANO
- [CO-39676] La procedura di recupero dei rendiconti PagoPA è stata adeguata a quanto richiesto, quindi con la configurazione degli Id Servizio forniti dall'ateneo.

## **ODS**

[CO-35675] - su ODS Coge Livello 0: 1) modificata struttura delle est coge e aggiunti gli attributi AMM\_INC\_PAG\_NO\_IVA, AMM\_INC\_PAG\_NO\_IVA\_NETTO; 2) creata struttura delle relazioni tra dettaglio di ordinativo pagamento e dettaglio di ordinativo incasso;

### **PAGOPA**

- [CO-39517] Il cruscotto Incassi PagoPA è stato predisposto per recepire l'attributo Modelli di Pagamento (utilizzato nel Portale Pagamenti PagoAtenei) all'interno delle informazioni disponibili per i dettagli di Incasso PagoPA. L'attributo sarà effettivamente compilato appena sarà possibile ricevere l'informazione.
- Nel cruscotto Incassi PagoPA è stata implementata la ricerca per Codici Tassonomia tramite lookup (prima campo libero) ed inserito l'apposito campo per i Modelli di pagamento, sempre tramite lookup.
- [CO-39531] Sono state implementate le modalità di importazione dei rendiconti PagoPA standard da altri partner tecnologici, sia attraverso un import da file excel/csv, che attraverso una integrazione via cartella SFTP.
- [CO-39601] Nella stampa della Verifica Contabile non saranno più visibili l'IBAN e le altre informazioni bancarie dell'Ente, per tutti gli atenei/Enti che hanno attivo un sistema PagoPA per Ugov Contabilità, in allineamento alla normativa vigente.
- [CO-39749] allineato UGOV per fare in modo che la cancellazione della estensione PagoPA su Ugov funzioni anche per chi ha nome sistema GATEWAY-CA allo stesso modo di come avviene per chi ha GATEWAY, attivando i ws per la cancellazione.

## Anomalie risolte

### **CONFIGURAZIONI CONTABILI - Associazione voci coan voci coge per cost to cost**

[CO-39734] - Ottimizzate le stampe pdf e xls presenti sulla funzione Associazione voci coan voci coge per cost to cost, che per un numero elevato di elementi non riusciva ad essere prodotta.

### **CONTABILITA ANALITICA - Registrazioni di assestamento coan**

[CO-39794] - ottimizzata la query di estrazione

### **CONTABILITA ANALITICA - Riporta scostamenti coan**

[CO-39809] - Corretto errore per cui, nel riporto scostamenti in caso di ua raccordate, il visore non presentava tutte le righe relative ai dettagli di scrittura da generare, impedendo così di creare la scrittura.

### **CONTABILITA ECONOMICA - Gestione cassiere ritorno coge**

[CO-39779] - effettuate ulteriori ottimizzazioni alla funzionalità

### **CONTABILITA ECONOMICA - Ordinativo**

[CO-39817] - sul pannello di un ordinativo avente struttura di Ordinativo Informatico Locale (dunque struttura non Siope+) corretto errore per cui in caso di dettaglio di ordinativo privo di codice siope la griglia delle estensioni coge non presentava le colonne Cup e Cig/Esclusione Cig

### **CONTABILITA ECONOMICA - Stampa Situazione di cassa coge**

[CO-39717] - Le stampe Situazione di cassa, Elenco sospesi e Situazione di cassa sono state ottimizzate e rese asincrone

### **FONDO ECONOMALE - Stampa registro fondo economale**

[CO-39776] - corretto errore nella gestione delle firme

### **IVA - Liquidazione iva commerciale**

[CO-39521] - E' stato corretto il recupero dei documenti da ravvedere nella creazione della liquidazione iva di un'attività secondaria

## **IVA - Stampa Elenco intrastat**

[CO-39816] - Per i soggetti extra ue con identificazione in un paese UE è stata corretta la valorizzazione di stato e partita iva nelle stampe Elenco intrastat e Dettagli intrastat

#### **Integrazione con Webservice**

- [CO-39793] Gestito errore in caso di chiamata al web service creaTrasferimento, in modo da mostrare un messaggio parlante.
- [CO-39821] Corretto errore per cui la chiamata al servizio di verifica disponibilità del saldo macrovoce, restituiva errore in caso di mancata configurazione del progetto.

# <span id="page-2-0"></span>U-GOV - Documenti Gestionali 23.06.00.00 Release Notes

## Nuove Funzionalità

## **Ciclo Compensi**

[DG-24521] - Nei contratti a personale la modifica già rilasciata per i contratti con cadenza variabile su ruoli soggetti a Inail per la logica di ripartizione dei mesi inail sulle rate calcolate, è stata estesa anche agli altri tipi di cadenza: cadenza mensile, bimestrale, trimestrale, quadrimestrale, semestrale, annuale.

Ora il numero totale dei mesi inail del contratto viene ripartito sulle rate in base al periodo delle rate stesse, a partire dalla prima rata e a seguire nelle rate successive senza contare i mesi inail già contati nelle rate precedenti.

[DG-24667] - Nei documenti gestionali Contratto al personale ed Autorizzazione incarico nel caso si scelga un tipo contratto valido ai fini dell'anagrafe prestazioni per il personale esterno, è stato aggiunto un controllo bloccante, che nel pannello allegati sia presente solo un allegato di tipo CV e uno di tipo DAI

### **Ciclo Missioni**

- [DG-24615] Per chi ha attivo il modulo U-web missioni ed il modulo delle prenotazioni, nelle funzioni di ricerca dell'autorizzazione missione sono stati aggiunti i campi nel pannello 'Criteri autorizzazione' sezione 'Spese a preventivo': stato prenotazione e Fornitore
- [DG-24638] Per chi ha attivo il modulo U-web missioni, nella missione, il controllo sull'obbligo di valorizzazione delle note rimborso nelle singole spese aggiunte, scatterà solo per le missioni create dopo che è stata rilasciata ai fini della dematerializzazione la tabella di relazione delle spese tra autorizzazione missione e missione
- [DG-24673] Per chi ha attivo il modulo Uweb missioni, nella missione nel pannello spese è stato aggiunto in sola visualizzazione il campo 'Nota dell'autorizzatore', note che vengono compilare dal responsabile al rimborso al momento dell'autorizzazione delle spese da rimborsare.
- [DG-24716] Nel ciclo missioni è stata prevista la possibilità di definire a livello di configurazione se un tipo spesa sia da considerarsi totalmente tassato, indipendentemente dal tipo di missione, dal tipo di rimborso chiesto e dal superamento di soglie di esenzione. Questa configurazione premetterà ad esempio di configurare un tipo spesa specifico per l'eventuale indennità KM da rimborsare al dipendente per la parte di tragitto da casa alla sede come previsto dalla risoluzione dell'Agenzia delle entrate n. 92 del 2015.

## **DG Area Contabile (Estensione Commerciale)**

[DG-24046] - Per i soggetti occasionali non residenti è stato implementato un controllo per cui in assenza del codice fiscale/partita iva, verrà inserito come CF/PI la stringa 'Anonimo' come codice univoco del debitore nell'utilizzo del canale PagoPa.

[DG-24254] - E' stata migliorata la gestione dei controlli sull'applicazione dell'imposta di bollo, attraverso l'introduzione del parametro OGGETTO\_CHECK\_BOLLO che assume due valori: Tariffa o Cod Iva.

Nel primo caso (TARIFFA che è il valore di default del parametro) il comportamento del sistema al salvataggio della fattura di vendita elettronica è quello attualmente presente.

Se il valore del parametro è uguale a cod iva, vengo effettuati i seguenti controlli:

1) controllo bloccante quando nella fattura nel tab commerciale, non viene apposto il flag imposta di bollo, e il documento riporta una quota esente iva maggiore di 77.47€ e nei dettagli almeno uno degli eventuali codici iva utilizzati è configurato come bollo uguale a si.

2) controllo informativo quanto nella fattura nel tab commerciale non viene apposto il flag imposta di bollo, vi sono dettagli con quota esente maggiore di 77,47€ ma nessun codice iva è configurato con bollo uguale a si. L'utente viene avvisato dal seguente messaggio :" Attenzione! Verifica se il documento corrente avendo dettagli non soggetti ad IVA è da assoggettare a imposta di bollo."

3) controllo informativo nella fattura nel tab commerciale viene apposto il flag imposta di bollo, ma nessuno dei dettagli ha un codice iva che è configurato con bollo si. L'utente riceve il messaggio "Attenzione! E' stato apposto il flag bollo virtuale ma non vi sono dettagli di fattura con codice iva "BOLLO"

## **Integrazione UbuyPA**

[DG-24674] - E' stato aggiunto, sul WS per la creazione della DCE da parte di sistemi esterni ad Ugov, il campo 'progetto' come informazione di dettaglio. Verrà implementata la logica per cui se nella chiamata al ws è presente solo il progetto e non il cup il sistema valorizza il cup sul dettaglio commerciale recuperandolo dal progetto. Inoltre sarà aggiunto un blocco nel caso in cui, nella chiamata al ws siano presenti sia il progetto sia il cup. Il ws darà eccezione se il cup non è quello inserito nell' anagrafica progetto di Ugov. https://wiki.u-gov.it/confluence/pages/viewpage.action?pageId=78481383

## Anomalie risolte

## **Ciclo Acquisti**

[DG-24711] - E' stato valorizzato il cig anche nelle estensioni coge quando si utilizza il tasto Copia Cig e Cup di dettaglio

## **Ciclo Attivo**

[DG-24545] - E' stata ottimizzata la stampa commerciale della fattura di vendita (stampa massiva)

### **DG Area Contabile (Estensione Coan)**

[DG-24520] - E' stata ottimizzata la creazione delle estensioni coge e coan in presenza di predecessori

### **Motore Documenti Gestionali**

[DG-24689] - Sistemato errore nella visualizzazione dei file allegati degli ordinativi

# <span id="page-3-0"></span>U-GOV - Anagrafiche Comuni 21.36.00.00 Release Notes

## Nuove Funzionalità

## **RUBRICA - GENERICO**

[AC-11010] - È stato introdotto il nuovo ruolo autorizzativo "AC00RUBRIC\_FORNITORE\_CRITICO" che consente, a chi ha accesso al pannello dei dati contabili in sola consultazione o in modifica, di potere rispettivamente vedere o modificare anche il flag "Fornitore critico" nel pannello "Dati fiscali".

I profili di sistema che prevedono la visualizzazione o la modifica dei dati di tale pannello sono stati adeguati aggiungendo il nuovo diritto, in modo da garantire una completa retrocompatibilità.

## **VISTE PUBBLICHE - ANAGRAFICHE DI BASE**

[AC-11059] - Nella vista di frontiera "V\_IE\_AC\_PF\_ATT\_EXT", sono state aggiunte le informazioni relative alla data di inserimento e quella di modifica nonche' all'operatore responsabile dell'intervento (DT\_INS, DT\_MOD, USR\_INS, USR\_MOD)

# <span id="page-3-1"></span>U-GOV - Risorse Umane 21.31.00.00 Release Notes

## Anomalie risolte

### **ORGANICO - ORGANICO**

[RU-9098] - Nella chiusura di una copertura, e' stato modificato il controllo relativamente alle valutazioni collegate e migliorato il messaggio di errore.

## **SVILUPPO E FORMAZIONE - CURRICULUM FORMATIVO**

[RU-9298] - Nella produzione del Curriculum Formativo in formato PDF non veniva riportato il campo Note nei corsi pregressi e dei corsi modulari.

# <span id="page-3-2"></span>U-GOV - Gestione Progetti 23.06.00.00 Release Notes

## Nuove Funzionalità

## **Configurazione Schema di Finanziamento**

[PJ-18825] - al di cambio schema di finanziamento il controllo rispetto al tipo finanziatore diverrà non bloccante

## **Gestione Attributi**

[PJ-18777] - Nella integrazione con IRIS-AP, è stata implementata la modifica dell'etichetta del campo NATURA RICERCA I valori assunti dal campo sono la combinazione del codice e della relativa transcodifica che il sistema compie per assegnare le seguenti etichette :

(RB) Ricerca scientifica e tecnologica di base

(RAPPAE) Ricerca scientifica e tecnologia applicata (R&S per gli affari economici)

(RAPPS) Ricerca scientifica e tecnologia applicata (R&S per la sanità)" corrisponde a " Escluso per Ricerca scientifica e tecnologia applicata (R&S per la sanità)" di Gestione Progetti "Non specificata" corrisponde a "(NN) Nessuna Esclusione" di Gestione Progetti

## **ODS**

- [PJ-18884] E' stato aggiunto il campo "ACRONIMO" progetto in ODS\_PJ\_PROGETTO\_GERARCHIA [PJ-18916] - inseriti i nuovi campi nella vista ODS\_PJ\_PROGETTO\_GERARCHIA:
- CD\_TIPO\_ESCL\_FABB DS\_TIPO\_ESCL\_FABB NATURA\_RICERCA DS\_NATURA\_RICERCA Università degli Studi di TORINO
- [PJ-18957] aggiunta campo fl\_enable su vista ODS\_PJ\_TIPI\_PROGETTO

## **Reportistica**

[PJ-18894] - Effettuata modifica al contenuto del message per report di prodotto R112. Il report di PJ si vedrà aggiornato dalla prossima versione di ods 21.03

# Anomalie risolte

## **Maschera Gestione Progetti**

[PJ-19050] - Estensione della regola di passaggio di stato in modo che se il padre non è pubblico i figli possono effettuare cambi di stato purché siano privati.

# <span id="page-4-0"></span>Motore Allocazione 20.65.00.00 Release Notes

# Nuove Funzionalità

## **ALLOCAZIONE STIPENDI COGE - ESECUZIONE SCENARIO**

[PC-7446] - La soluzione prevede una modifica dei filtri del report Controllo Versamenti per tenere conto anche della combinazione voce e ruolo nel match delle condizioni utilizzate da Ugov CO per il controllo dei versamenti.

## **REPORTISTICA APEX - STIPENDI COAN**

[PC-7752] - E' stato creato un nuovo report " Verifica capienza quota aperta scritture coan anticipate (totale estensioni)" nella pagina stipendi coan

## **REPORTISTICA APEX - STIPENDI COGE**

[PC-7721] - E' stato introdotto un filtro sul campo ANNO nel report "Analisi degli Scarti COGE (associazione) per molteplice associazione" Il filtro attivato mostrerà come associazioni duplicate solo quelle che soddisfano la condizione: anno di inizio <= ANNO anno di fine >= ANNO

## Anomalie risolte

## **ALLOCAZIONE STIPENDI COAN - ESECUZIONE SCENARIO**

[PC-7756] - Modificati messaggi di errore scarti per allocazione stipendi coan e tasse coan

## **Database**

[PC-7714] - ottimizzato il report eport "Pre-contabilizzato COGE (Dettagliato per studente, data valuta, data registrazione)" e i report della stessa sezione

## **REPORTISTICA APEX - STIPENDI COAN**

[PC-7710] - Risolti problemi caricamento dati Extrareport da interfaccia utente

## **REPORTISTICA APEX - STIPENDI COGE**

- [PC-7725] Risolto errore sul report Quadratura Liquidato versato
- [PC-7734] E' stato aggiunto il campo oggetto al report "Estensioni COGE (dettaglio associazioni)"

## **REPORTISTICA APEX - TASSE COGE**

- [PC-7713] Modifiche effettuate: - 311 Analisi COGE Aperture / Storni / Incassi per anno accademico, id\_dg e id\_fattura tolte le condizioni stringenti su cd\_cds\_apertura, tipo\_iscr\_apertura - 130 Analisi Apertura / Incassi per id\_fattura e dt\_valuta aggiunto anno\_accademico
- [PC-7730] Modificato il report "Report Bollo / Tassa Regionale": sostituendo la colonna"id\_voce" con "cd\_voce"; aggiungendo la condizione "nome\_tipo\_dg" in modo che sia selezionabile il singolo tipo DG di cui effettuare l'estrazione.